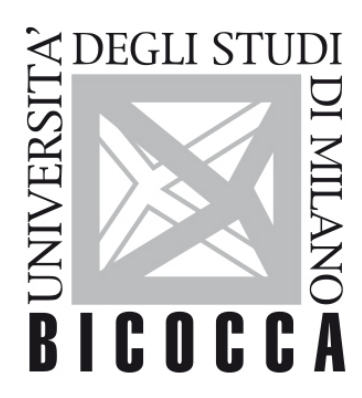

# UNIVERSITÀ **DEGLI STUDI DI MILANO-BICOCCA**

# **SYLLABUS DEL CORSO**

# **Linguistica Italiana - M-Z**

**1920-1-G8501R004-MZ**

**Titolo**

**Linguistica italiana (M-Z)**

# **Argomenti e articolazione del corso**

L'insegnamento si propone di trasmettere una panoramica dell'italiano contemporaneo con ampi riferimenti alle sue premesse storico-linguistiche. Verranno accennate le categorie fondamentali della linguistica, necessarie per la comprensione della parte descrittiva, che avrà come oggetto la tipologia testuale, le variabili di accettabilità in dipendenza dai registri, i sottocodici (lingue settoriali e lingue speciali). Una particolare attenzione verrà dedicata alla grammatica storica e alle forme dell'educazione linguistica, anche per fornire ai futuri insegnanti adeguati strumenti didattici.

# **Obiettivi**

L'insegnamento si propone di trasmettere una panoramica dell'italiano contemporaneo con ampi riferimenti alle sue premesse storico-linguistiche. Verranno accennate le categorie fondamentali della linguistica, necessarie per la comprensione della parte descrittiva, che avrà come oggetto la tipologia testuale, le variabili di accettabilità in dipendenza dai registri, i sottocodici (lingue settoriali e lingue speciali). Una particolare attenzione verrà dedicata alla grammatica storica e alle forme dell'educazione linguistica, anche per fornire ai futuri insegnanti adeguati strumenti didattici.

In particolare il corso si prefigge di conseguire i seguenti risultati:

1. Conoscenza e comprensione dell'architettura dell'italiano contemporaneo relativamente ai diversi livelli

linguistici (fonologia, morfologia, formazione delle parole, lessico, sintassi, pragmatica, testualità). Conoscenza e comprensione dei concetti di standard e norma finalizzati alla riflessione metalinguistica. Conoscenza e comprensione delle dimensioni di variazione sociolinguistica dell'italiano contemporaneo. Rudimenti di storia della lingua italiana e di grammatica storica.

2. Conoscenza e comprensione degli orientamenti teorici e metodologici relativi alla lettura, all'analisi, all'interpretazione del testo. Conoscenza e comprensione degli strumenti basilari di analisi linguistica del testo.

E i seguenti obiettivi formativi:

1. Saper governare le condizioni di coerenza e coesione necessarie per la composizione di un testo ben formato.

2. Saper applicare un modello di didattica della lingua atto a creare le basi delle competenze linguistiche dei discenti e ad affinarle attraverso un adeguato stimolo alla riflessione metalinguistica e metagrammaticale.

3. Saper leggere un testo letterario nella consapevolezza dei meccanismi che presiedono al suo funzionamento.

4. Saper riconoscere e valorizzare il potenziale formativo dell'educazione linguistica nella scuola di base.

#### **Metodologie utilizzate**

Insegnamento frontale, esercitazione.

# **Materiali didattici (online, offline)**

### **Programma e bibliografia per i frequentanti**

- G. Patota, Nuovi lineamenti di grammatica storica dell'italiano, Bologna, il Mulino, 2007, capp. 1, 2, 3 e le pp. 115-151 del cap. 4 (si può usare anche l'edizione precedente, che però ha impaginazione diversa: Lineamenti di grammatica storica dell'italiano, Bologna, il Mulino, 2002, capp. 1, 2, 3 e le pp. 107-138 del cap. 4);

- C. Marazzini, Breve storia della lingua italiana, Bologna, il Mulino, 2004;

- C. De Santis, Che cos'è la grammatica valenziale, Roma, Carocci, 2016;

- M.G. Lo Duca, Lingua italiana ed educazione linguistica, Roma, Carocci, 2003;

- dispensa di approfondimenti a cura dei docenti, disponibile su elearning.unimib.it entro la fine delle lezioni.

Manuali consigliati per il ripasso di nozioni fondamentali di grammatica:

- L. Serianni, Grammatica italiana, Torino, Utet (o anche, in altra versione: L. Serianni, Italiano, Milano, Garzanti);
- P. Trifone, M. Palermo, Grammatica italiana di base, Bologna, Zanichelli;

# **Programma e bibliografia per i non frequentanti**

Gli stessi che per i frequentanti.

### **Modalità d'esame**

Prova scritta (compito a risposte aperte: nozioni di grammatica storica, storia della lingua italiana, sociolinguistica); colloquio orale facoltativo.

La prova scritta è composta da 12 domande a risposta aperta. Le domande 1-8 saranno valutate da 0 a 2 punti ciascuna, le 9-10 da 0 a 3 punti ciascuna, le 11-12 da 0 a 4 punti ciascuna; sulla base dei seguenti criteri di valutazione: pertinenza rispetto al quesito, rigore terminologico, capacità di rielaborazione e di sintesi.

Alle 12 domande sulla materia d'esame sono anteposte 2 elementari domande di grammatica. Risposte errate o assenti alle 2 domande preliminari pregiudicano la valutazione della prova, che non verrà corretta.

La prova orale consiste in una revisione della prova scritta, a cui si aggiungono una o più domande sulle parti del programma non toccate nella prova scritta. Le domande della prova orale saranno valutate sulla base degli stessi criteri della prova scritta e, inoltre, sulla base dei seguenti criteri aggiuntivi: capacità di argomentazione e autonomia nella costruzione del discorso.

#### **ATTENZIONE:**

**negli appelli di giugno e luglio l'esame si terrà in forma scritta usando l'applicazione Respondus.** 

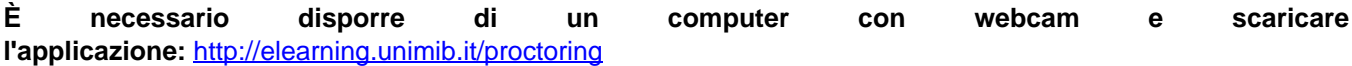

**Si ricorda che gli appelli sono fissati per i giorni:**

**- venerdì 5 giugno alle 9.30**

**- venerdì 19 giugno alle 9.30**

**- venerdì 3 luglio alle 9.30.**

**A partire dall'appello di giugno è sufficiente iscriversi al solo appello scritto; non è più necessario iscriversi sia all'appello scritto sia a quello orale per potere avere il voto registrato (ecco perché gli appelli** **orali non compaiono più sul libretto). S'intende che resta valida la possibilità di sostenere un orale facoltativo.**

#### **Modalità esame per via telematica**

Valida da giugno 2020 fino a nuove disposizioni

#### **Per prepararsi a svolgere l'esame, leggere con attenzione le istruzioni che seguono**

**Scritto**: si svolge sulla piattaforma "ESAMIONLINE" [\(HTTP://ESAMIONLINE.ELEARNING.UNIMIB.IT](http://esamionline.elearning.unimib.it/)) con il sistema di sorveglianza "proctoring"

#### **SISTEMA UTILIZZATO: Respondus**

#### **Requisiti di sistema (verificare: diversi da Proctorio)**

RESPONDUS FUNZIONA CON DISPOSITIVI Windows, MacOS e Ipad

RESPONDUS **NON** FUNZIONA CON DISPOSITIVI LINUX, ANDROID (smartphone e tablet) e iOS (iphone)

**NB**: Anche chi avesse già installato "Proctorio" DEVE installare questo sistema, ma i due possono coesistere nel computer (non siete obbligati a disinstallare proctorio per poter installare respondus)

PRIMA dell'esame con congruo anticipo (almeno una settimana, tenere conto di feste e weekend):

- Scaricare e installare l'applicazione "**LockDown Browser**" a partire da questo link https://download.respondus.com/lockdown/download.php?id=346123818

Avviare l'applicazione per verificare che sia tutto a posto

Il link e tutte le informazioni dettagliate si trovano qui: <http://elearning.unimib.it/proctoring>

Leggere con attenzione e seguire le istruzioni per **Respondus**, non quelle per Proctorio

È possibile fare un "esame demo" prima della prova per verificare che non ci siano intoppi. Seguire le istruzioni al punto 4 del link:<http://elearning.unimib.it/proctoring>

**La demo contiene diversi consigli pratici utili (accortezze su dove posizionare computer, luci, presenza di altre persone…). Siete caldamente invitati a svolgerla prima dell'esame.**

IL GIORNO DELL'ESAME e all'ora prevista per lo stesso (tranquillamente, ognuno ha il proprio tempo d'esame individuale che parte dopo aver attivato il proctoring e quando il sistema vi presenterà un pulsante "azzurro" di "AVVIO") dovrete:

- collegarvi alla piattaforma **tramite il vostro browser abituale (non LockDown Browser)**
- accedere alla pagina di login,
- "cliccare" sull'icona "unimib" e autenticarsi con le credenziali @campus
- accedere alla pagina del corso di cui si deve svolgere l'esame
- accettare il codice di condotta
- accedere all'esame e cliccare sul pulsante Launch LockDown Browser (questo farà partire LoockDown)
- seguire le istruzioni di avvio ed eseguire l'esame fino alla consegna finale

Il giorno dell'esame troverete nel blocco di destra della vostra DASHBOARD i link per contattare l'assistenza.

In caso di problemi tecnici durante l'esame, contattate direttamente l'assistenza tecnica, non le docenti.

Durante la prova il software rileverà eventuali spostamenti sospetti, pertanto abbiate l'accortezza di non abbandonare la postazione in modo da non invalidare la prova.

#### **Orario di ricevimento**

Martedì, 16.30-18.30, uff. 4157 (edificio u6, 4° piano).

#### **Durata dei programmi**

I programmi valgono due anni accademici.

### **Cultori della materia e Tutor**